Как создать мобильную версию сайта

by Gaifullin Rafis 2013

# Что такое мобильный сайт?

- Мобильный сайт это сайт, размещенный в интернете по определенному адресу и предназначен для просмотра с помощью мобильных устройств;
- Как правило мобильная версия сайта повторяет структуру и содержание обычного сайта, но, иногда, может быть совершенно отлична от него.

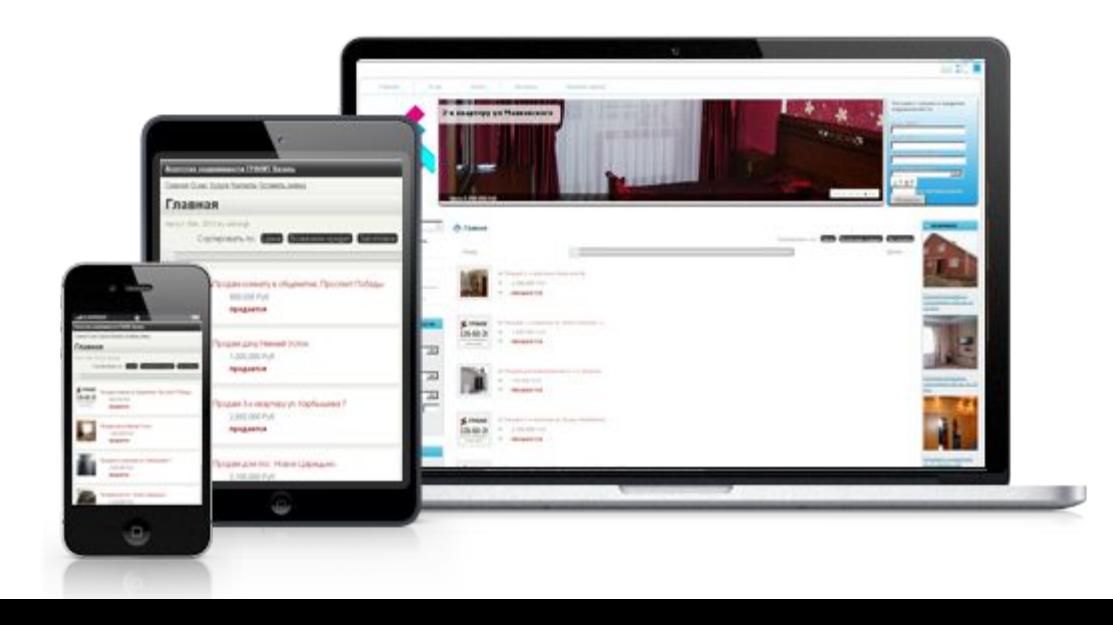

## Зачем нужна мобильная версия сайта?

- Удобнее просматривается на мобильных устройствах
- **Значительно экономит трафик и время.**
- Большое количество людей начали использовать свои телефоны для выхода во всемирную паутину.

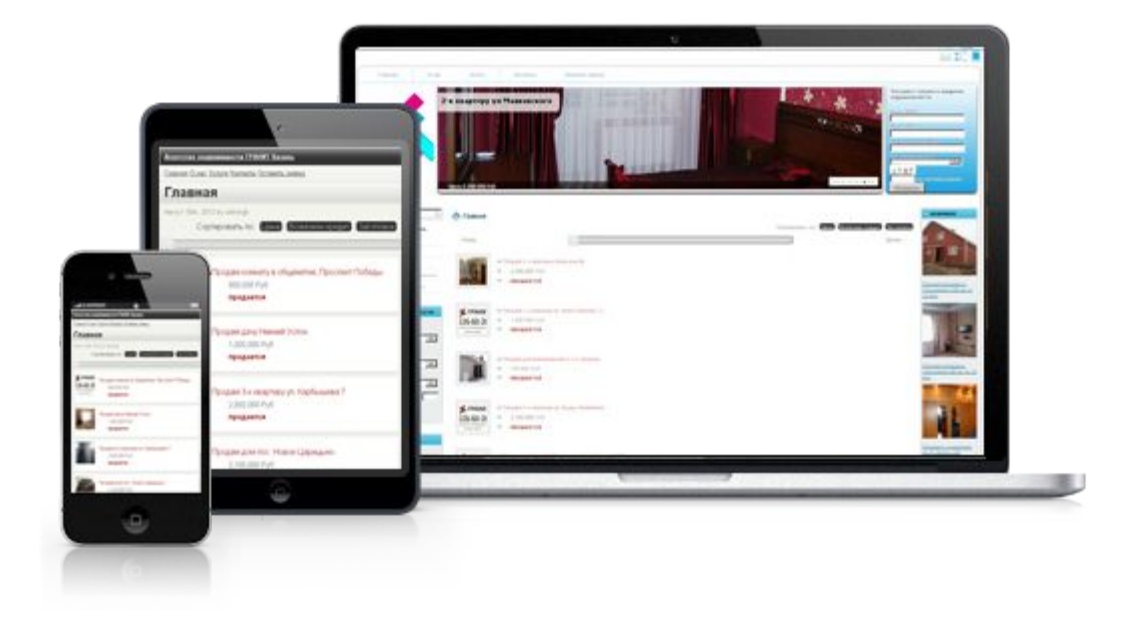

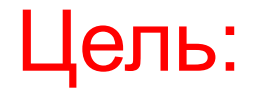

■ Создать мобильную версию сайта *rbli.ru*, используя более удобный способ.

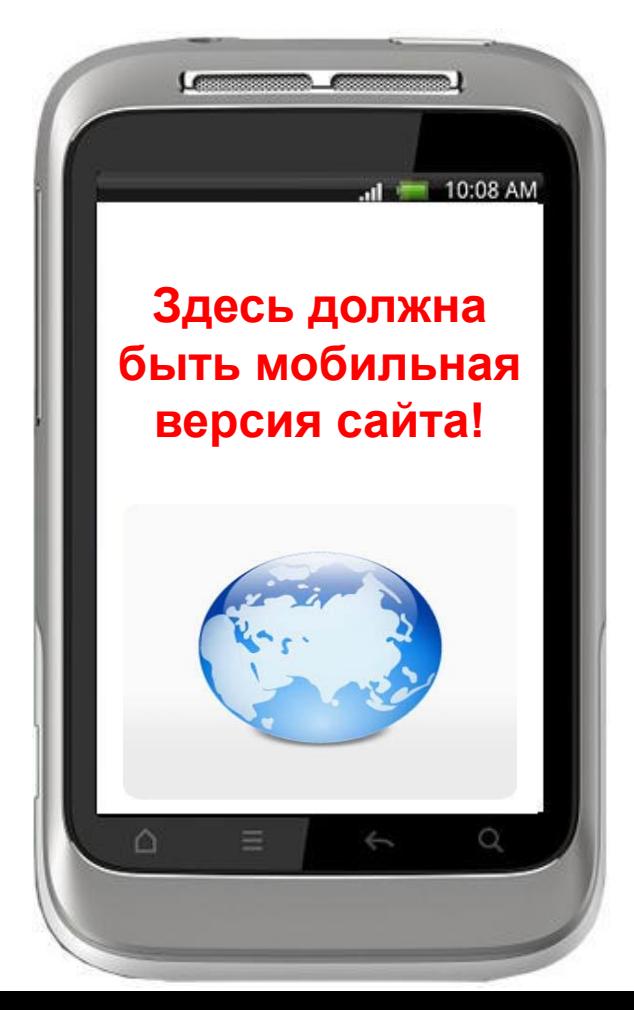

## На чем построен сайт РБЛИ?

## **■ WordPress** — система управления сайтом.

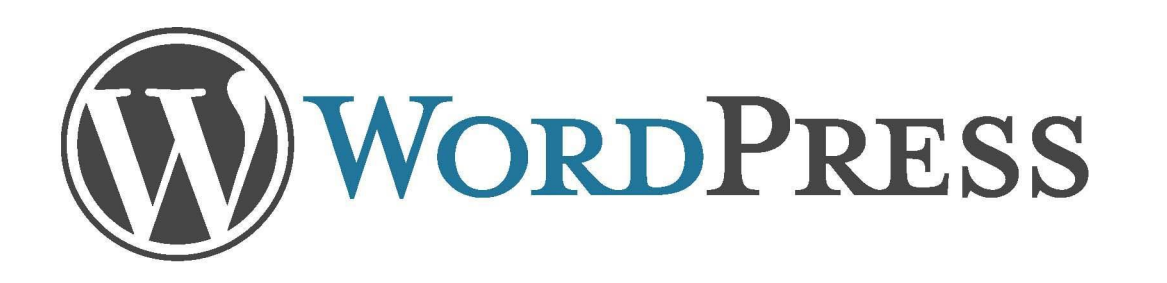

## Из чего состоит WordPress?

- MySQL База данных, где хранятся все записи, персональные данные и т.д.;
- PHP (англ. *PHP: Hypertext Preprocessor*) скриптовый язык, который используется для разработки веб-приложений, и создания персональных веб-страниц;
- HTML (от англ. *HyperText Markup Language*) В основном отвечает за весь дизайн сайта. Работает совместно с css

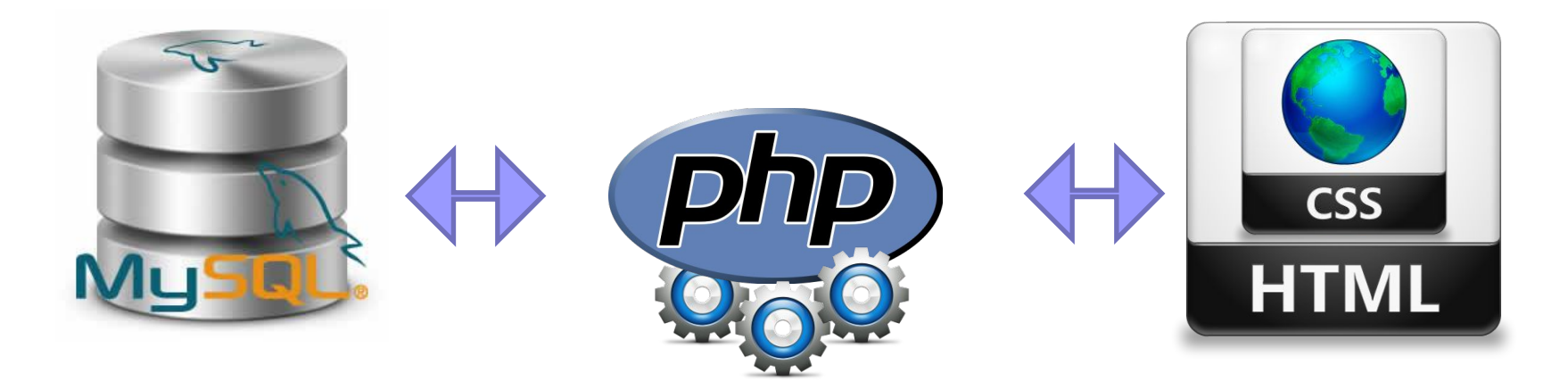

# способы создания мобильной версии сайта:

- Создать отдельный сайт.
- Воспользоваться онлайн сервисом. («Dudamobile»);
- Использовать плагин для WordPress.(«Mobile Switcher»);

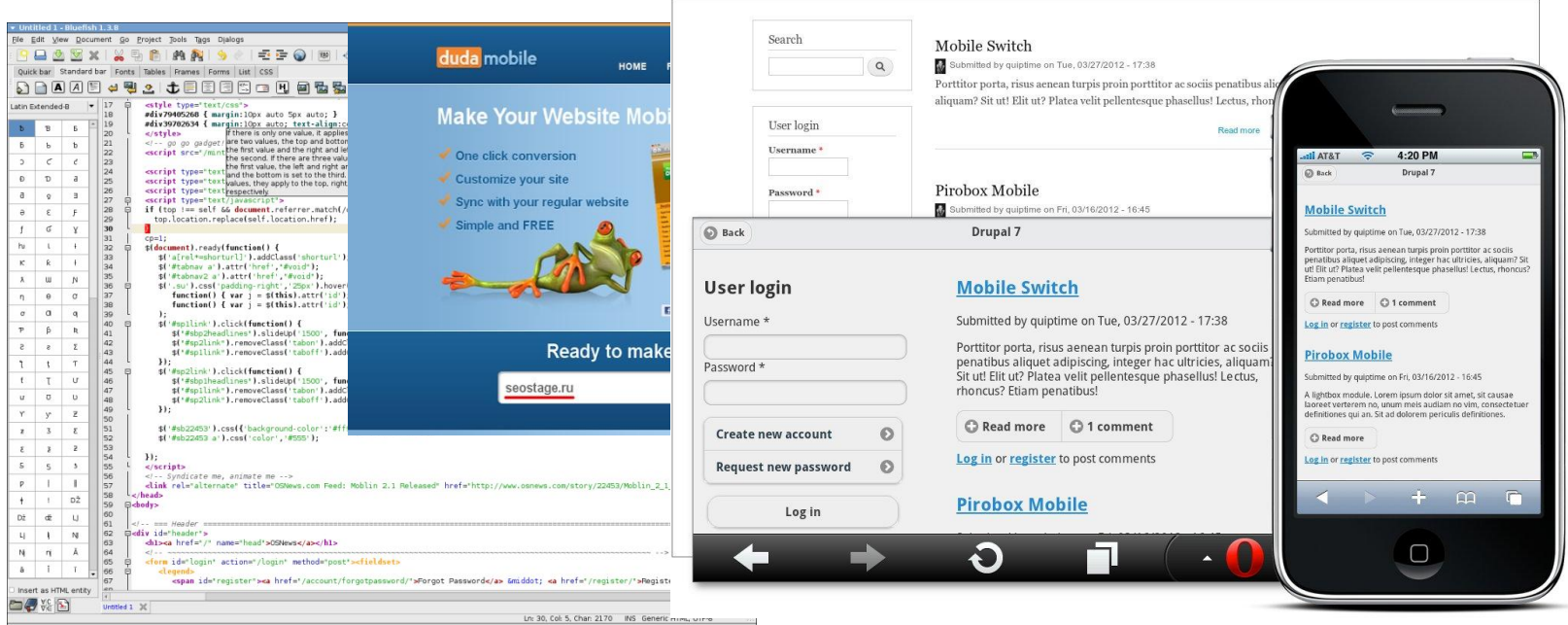

## Создать отдельный сайт.

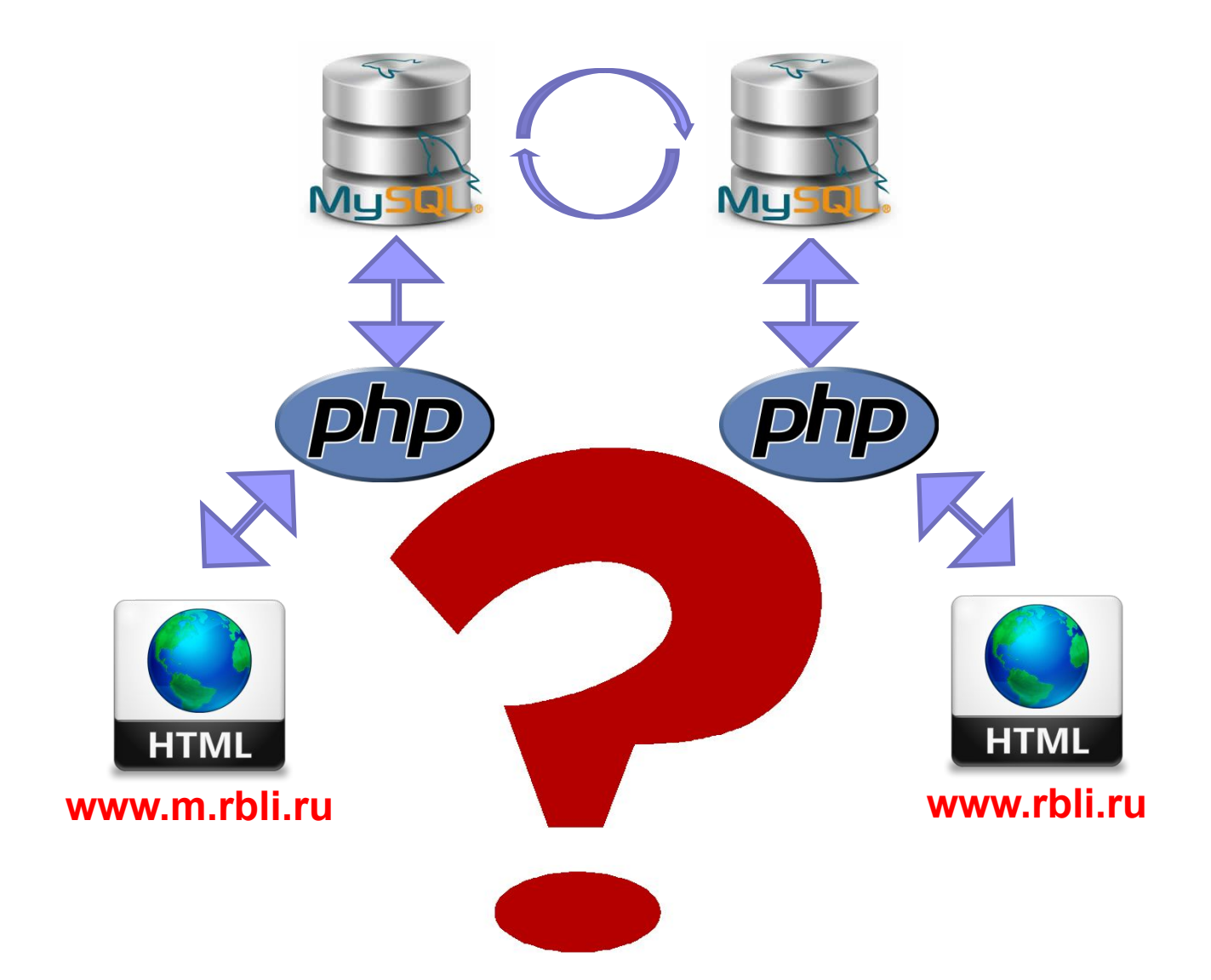

# Воспользоваться онлайн сервисом. («Dudamobile»);

### **Плюсы:**

### ■Легко и просто!!!

#### **Минусы:**

- ■Нет возможности полного редактирования шаблона сайта.
- ■Присутствует реклама сервиса.

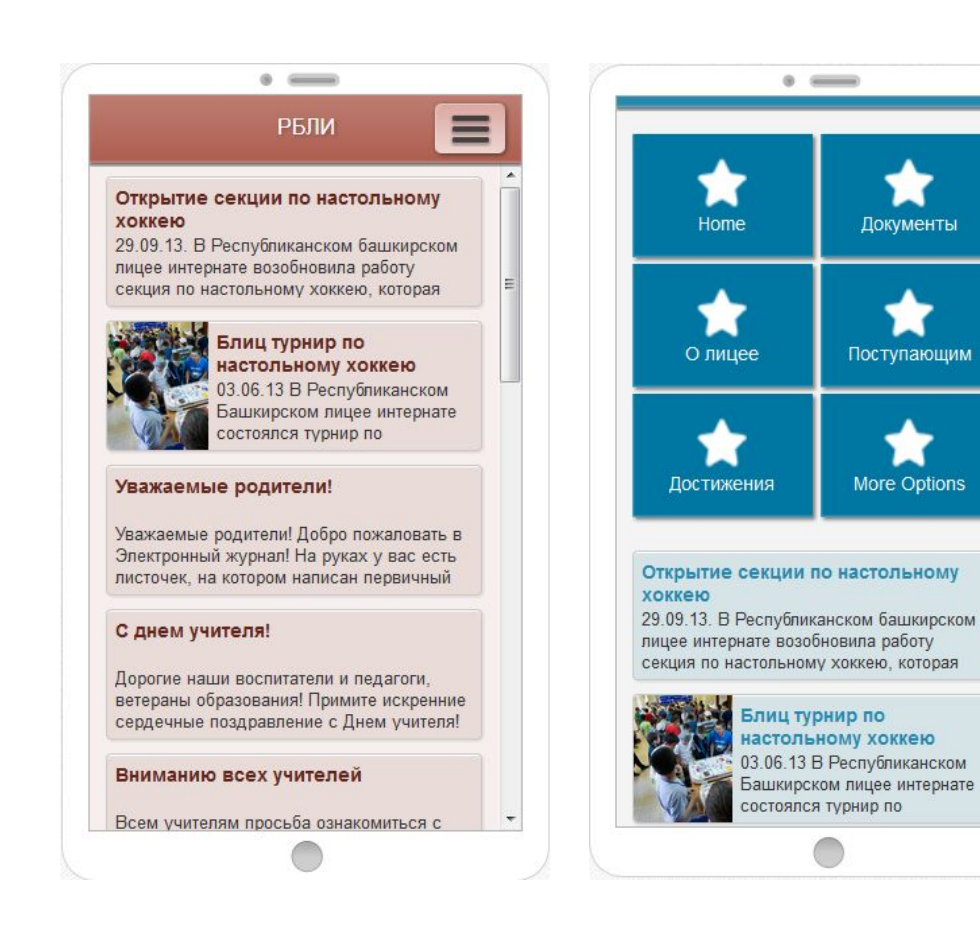

 $\overline{\phantom{a}}$ 

# Использовать плагин для WordPress. («Mobile Switcher»)

- «Mobile Switcher» очень удобен в использовании ;
- Дает возможность полностью редактировать тему (шаблон);
- Имеет много полезных настроек;

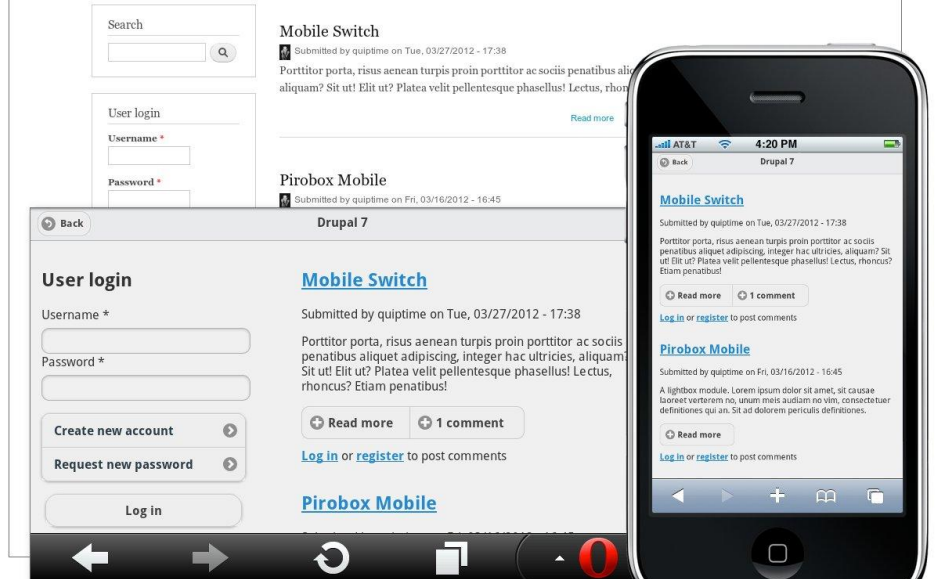

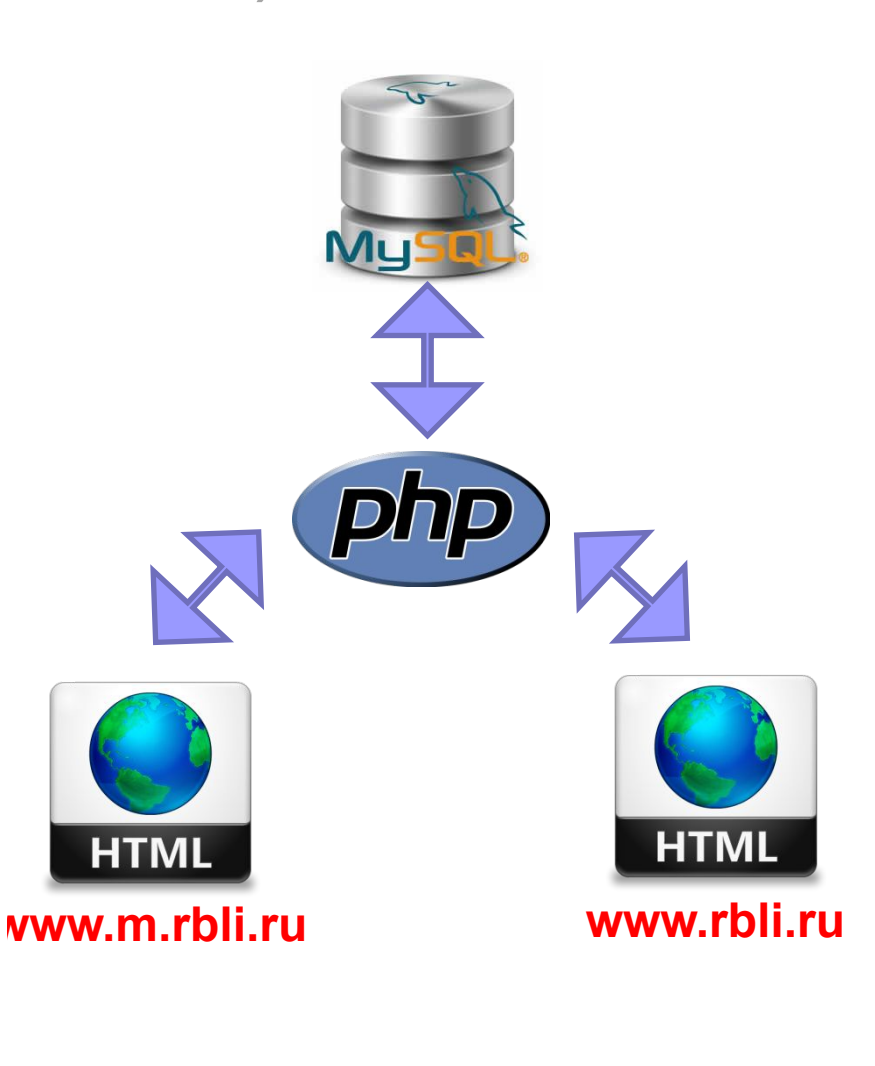

## Универсальные шаблоны

■ Создание сайтов с использованием «универсальных шаблонов»

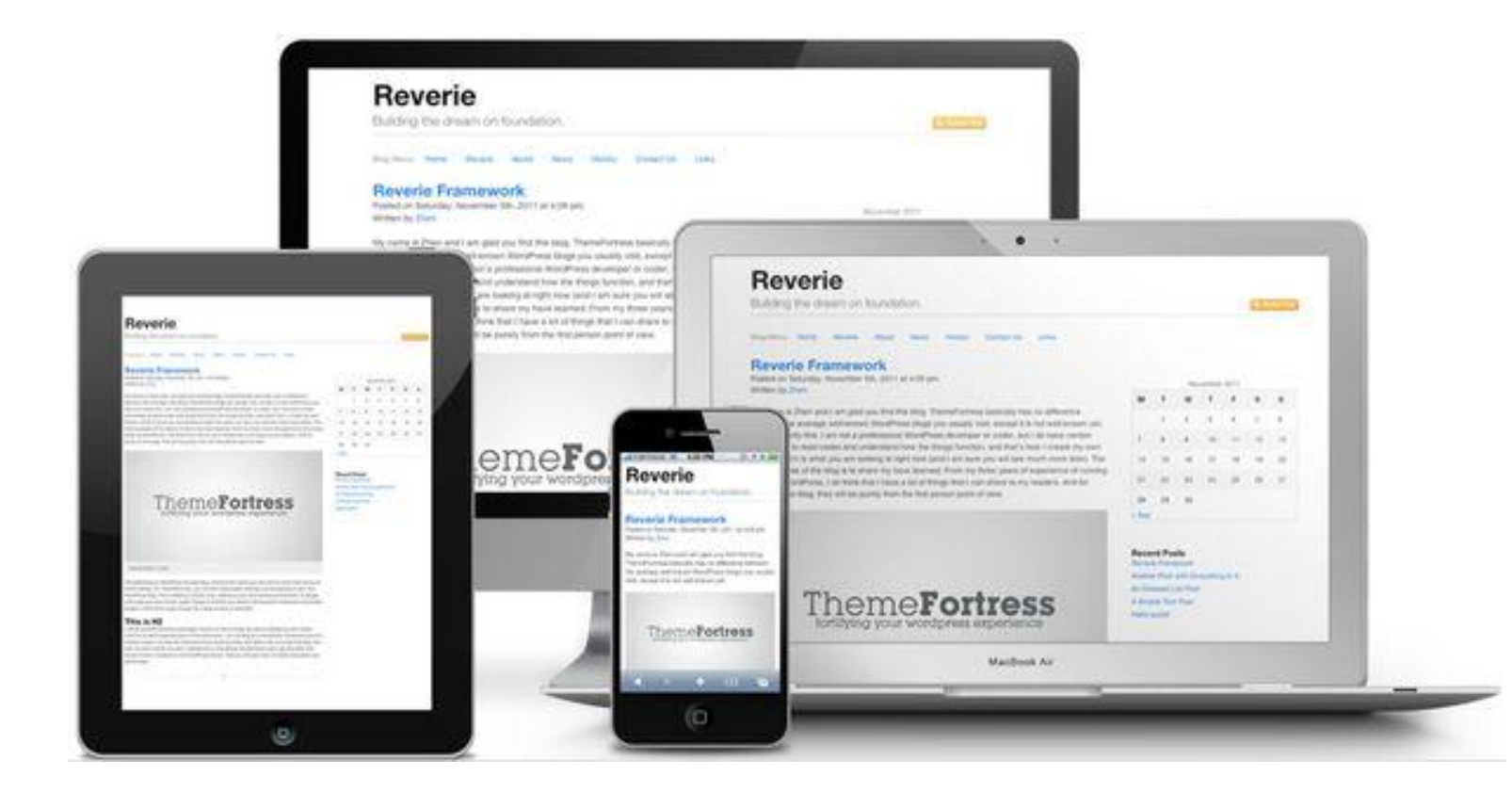

## Вывод:

■ Сделав эту научно-практическую работу, я научился создавать *мобильную версию* любого сайта! А так же создал мобильную версию сайта РБЛИ.

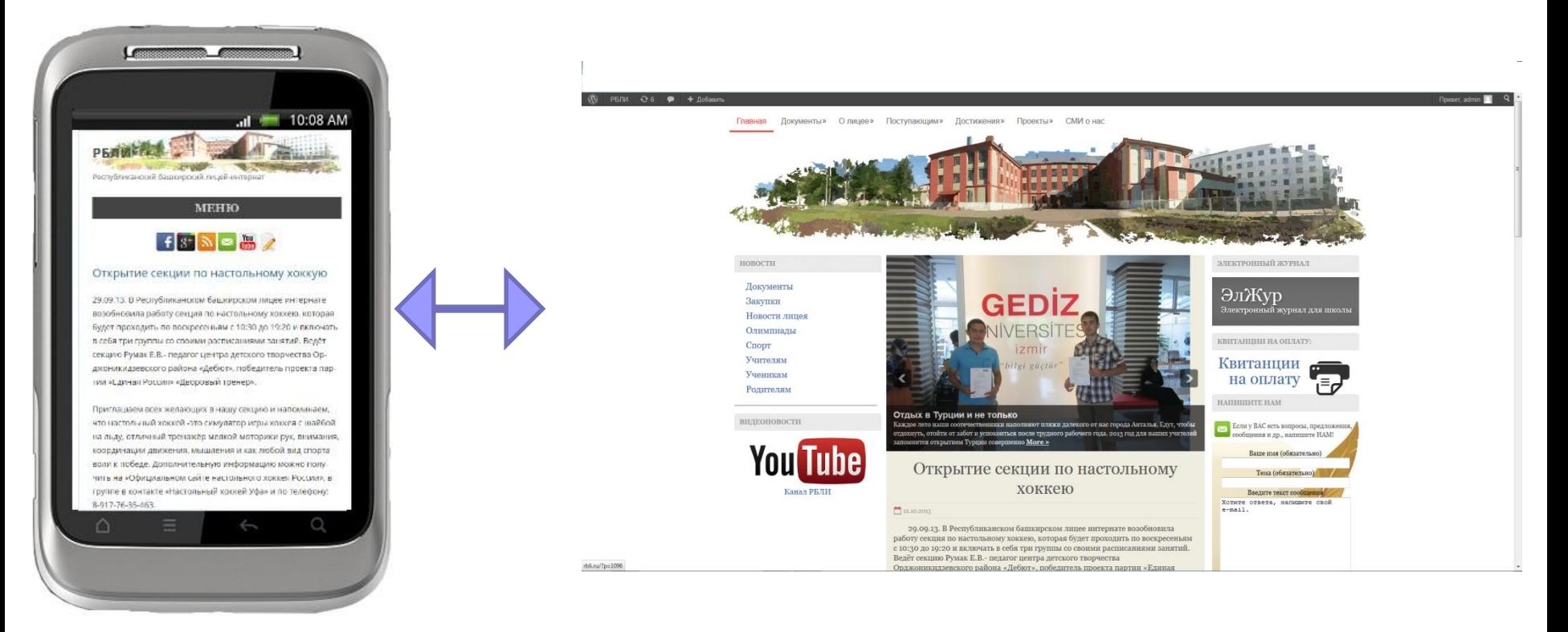

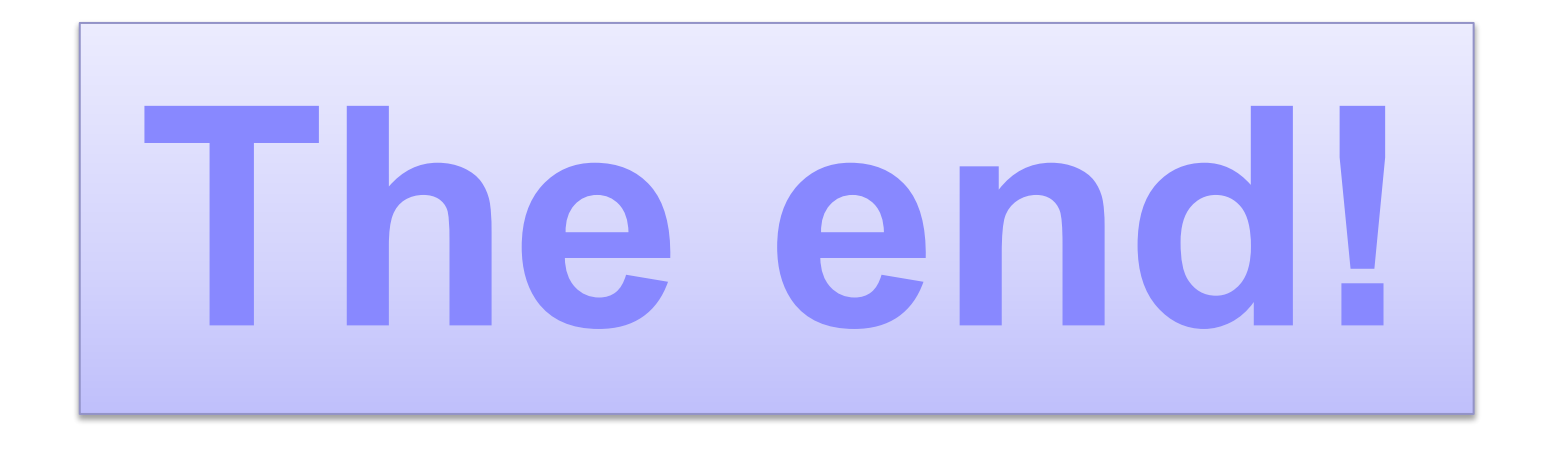

*Руководитель: Насыров Б.А.*